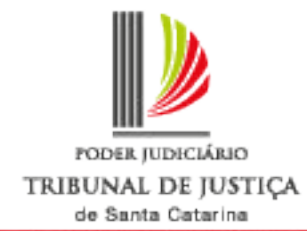

Diretoria-Geral Administrativa<br>Secretaria de Gestão Socioambiental

## Manifesto de Transporte Classe II - Recicláveis -**Litoral Norte**

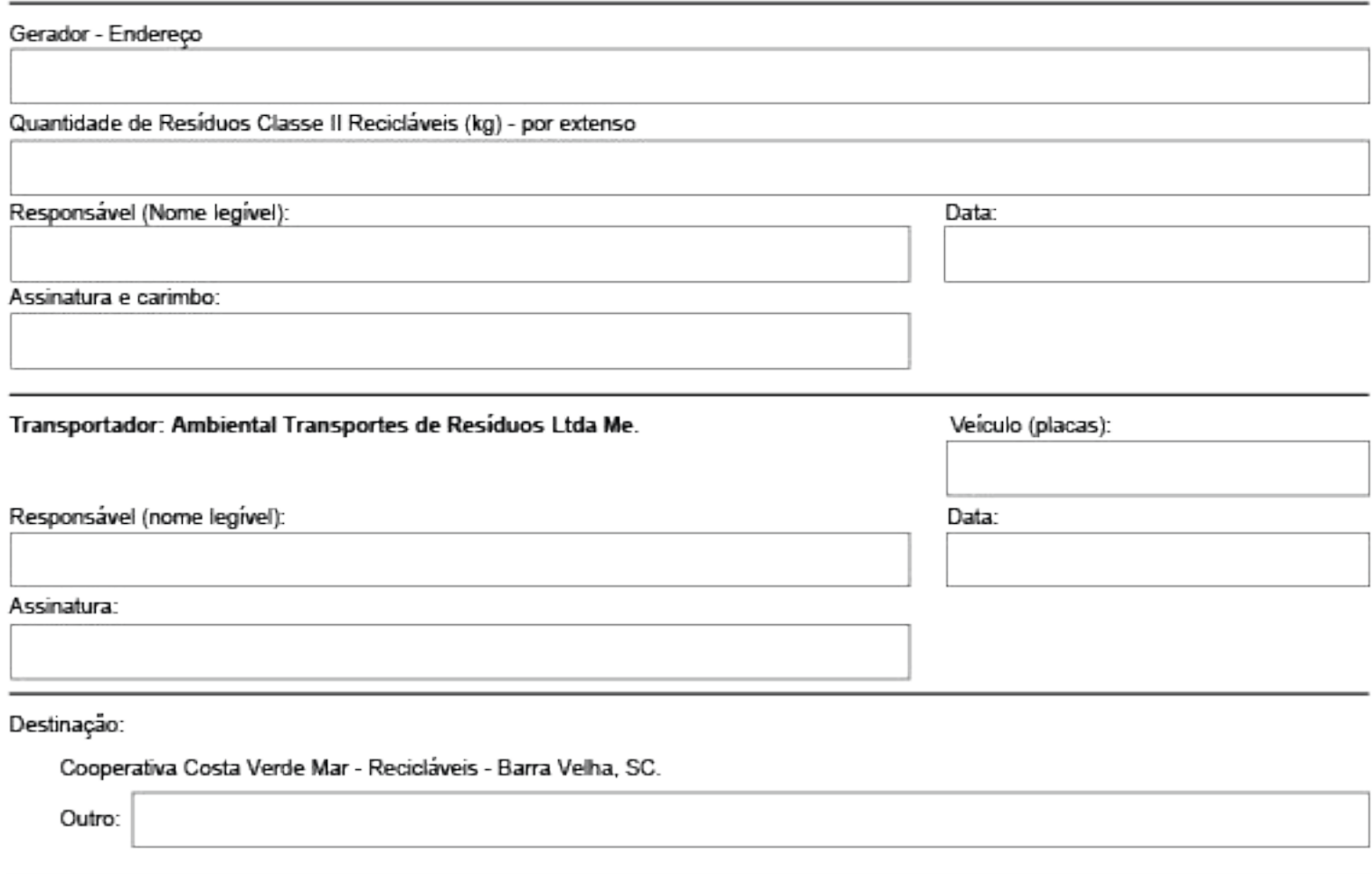

\* 1ª Via - Fica no Fórum. Deve ser preenchida, assinada e juntada ao processo administrativo.

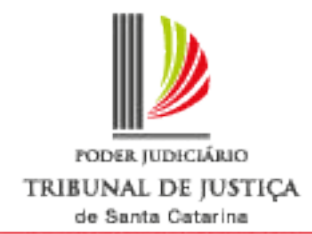

Diretoria-Geral Administrativa<br>Secretaria de Gestão Socioambiental

## Manifesto de Transporte Classe II - Recicláveis -**Litoral Norte**

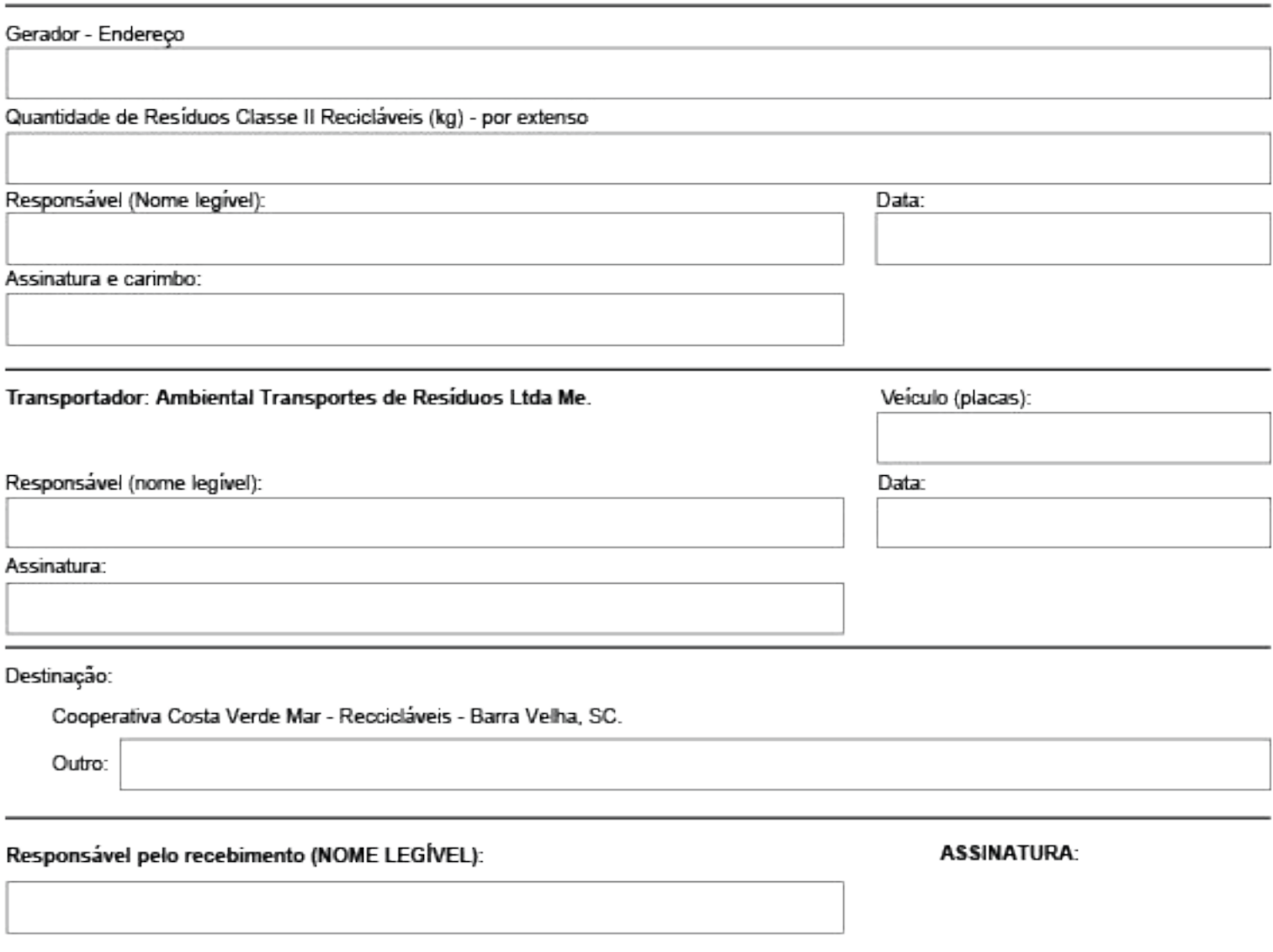

\* 2ª Via - Entregar ao responsável da empresa contratada no ato da coleta, devidamente preenchida e assinada.